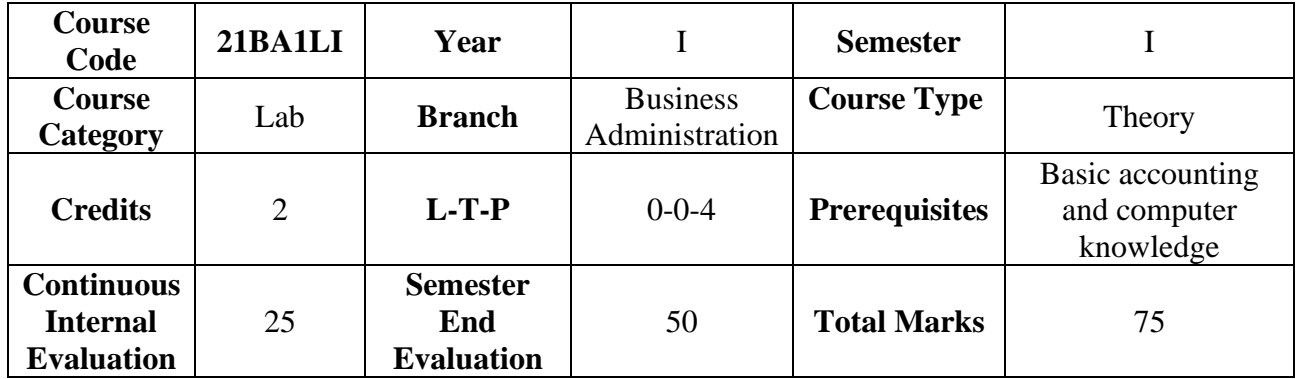

## **Information Technology Lab**

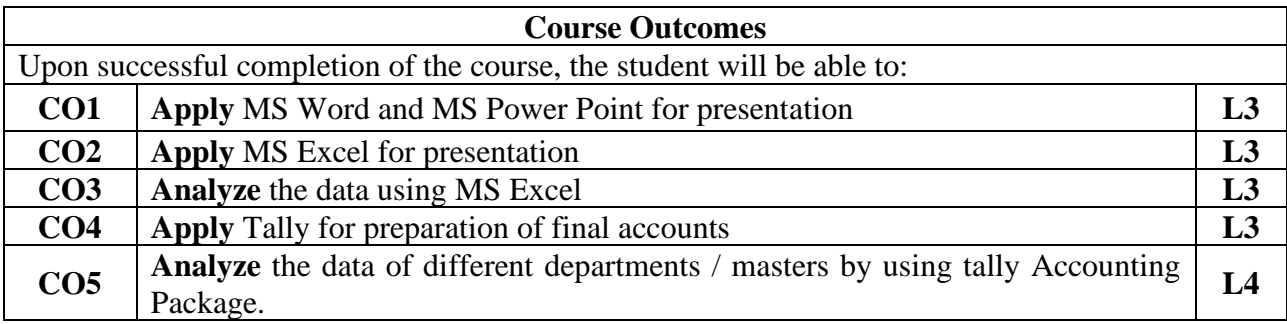

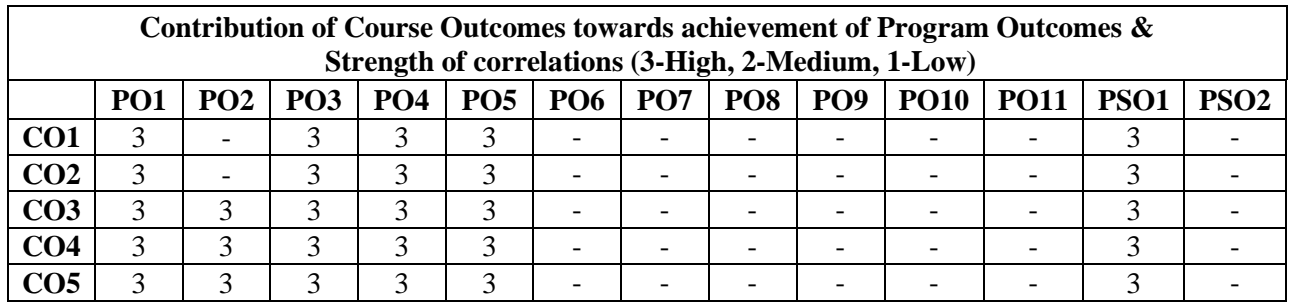

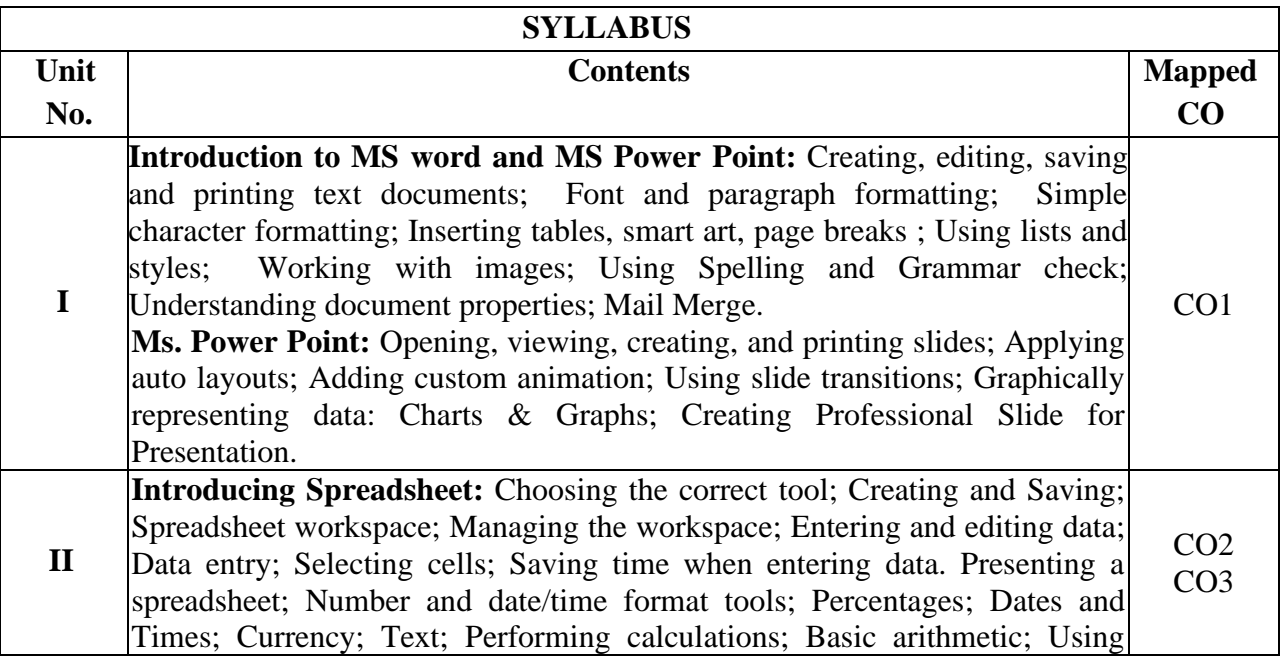

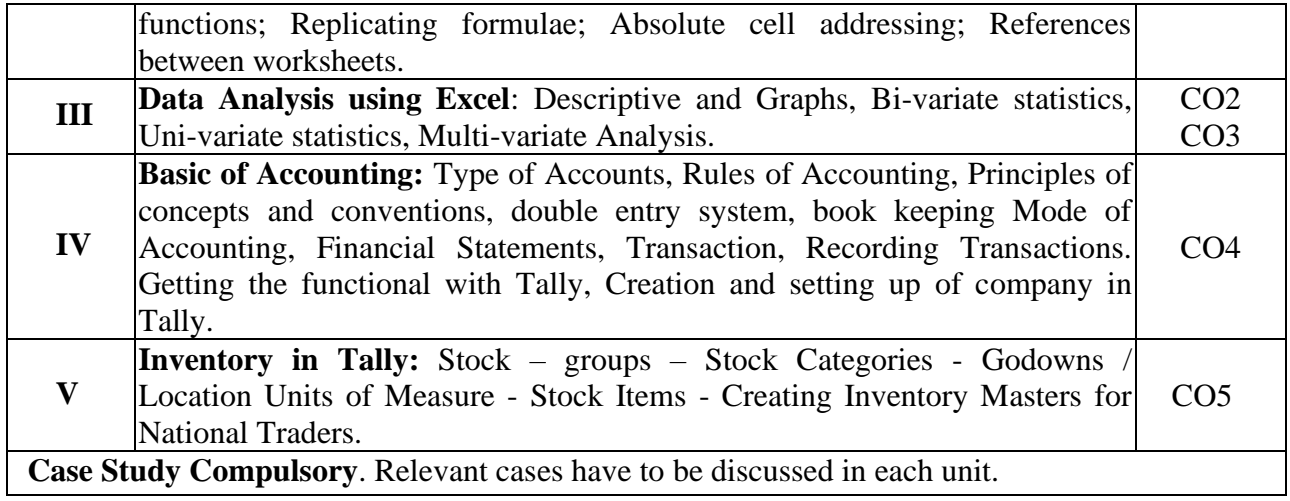

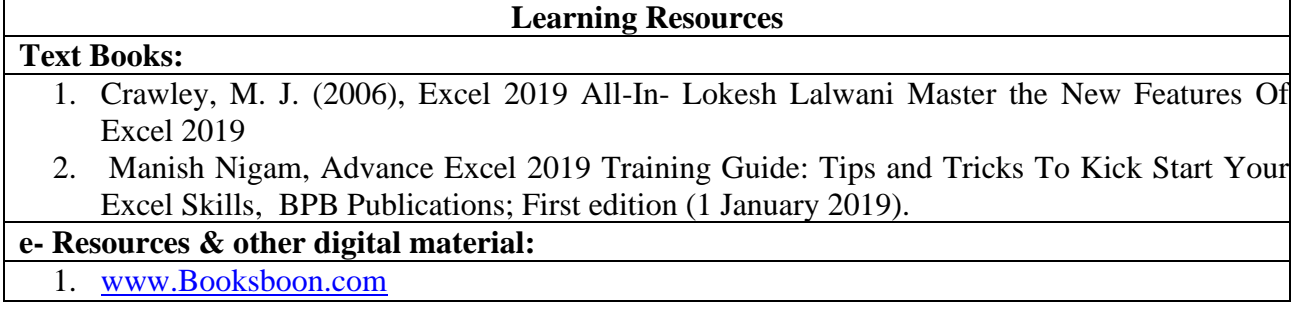